# JavaScript Review

CSC 342 - Web Technologies

## JavaScript

- JavaScript is a client-side scripting language the code is executed by the web browser
- **JavaScript is an embedded language**  $-$  it relies on its host environment for IO
- JavaScript IO options:
	- console.log: writes output to the browser console
	- document.write: writes output to the HTML document
	- alert: writes output to pop-up window
	- prompt: modal window with text input
	- confirm: modal window with OK and Cancel buttons

## The script Element

- JavaScript source code is placed in an HTML document within the script element
- An external JavaScript source file can be imported with the src attribute:

```
<script src="url/file.js"></script>
```
■ The <noscript> tag defines alternate content when JavaScript is disabled or not available

## Basic Syntax

- A statement does not need to be terminated by a semicolon when it is the only statement on a line
- Line comments are denoted by //
- Block comments are denoted by  $/* \dots *$

## Simple Example

<!DOCTYPE html>  $<$ html $>$ <head> <title>Hello World</title> </head> <body> <script> document.write("Hello World"); </script> <noscript> Your browser does not support or has disabled JavaScript </noscript> <body> </html>

#### JavaScript Variable Naming Rules

- $\blacksquare$  A variable may include only the characters  $a-z$ ,  $A-Z$ ,  $0-9$ , the \$ symbol, and the underscore (\_)
- No other characters are allowed in a variable name
- $\blacksquare$  The first character in a variable name must be a letter, \$, or
- Variable names are case sensitive

## JavaScript Types

- JavaScript data types:
	- **Depart**
	- **Function**
	- Number: (Integer and Float)
	- BigInt: integer of arbitrary length
	- **B** String
	- Boolean
	- Null
	- Undefined
- JavaScript is dynamically typed types of variables do not need to be declared
- $\blacksquare$  JavaScript is weakly typed some type conversions are automatic

## The String Type

- The string type represents a sequence of characters
- The string type must be enclosed by single quotes, double quotes, or backticks
- $\blacksquare$  The escape character is the backslash  $(\setminus)$
- $\blacksquare$  The plus  $(+)$  operator performs string concatenation

## String Interpolation

■ A string delimited by backticks can embed expressions with the syntax \${ expression }and directly substitute the evaluated expression into the string.

Example:

```
let name = "Bob";
alert( `Hello, ${name}`);
```
#### Multi-line strings

A string can be defined over multiple lines by escaping the newline character

```
name = "first_name \ \last name";
```
#### Arithmetic Operators

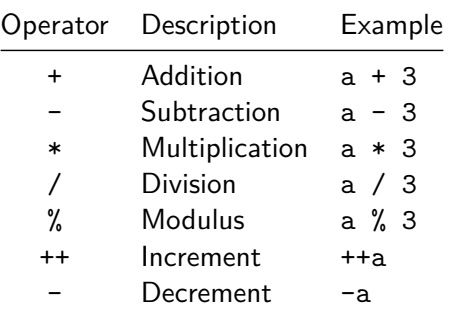

#### Assignment Operators

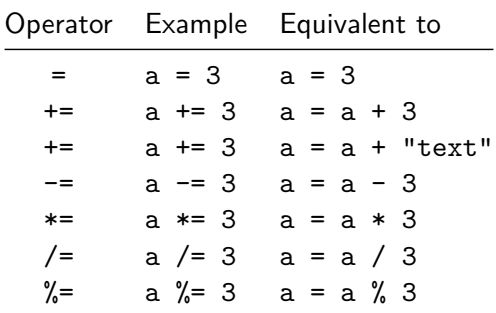

## JavaScript Implicit Type Coercion

■ The type of a variable is implicitly converted based on the context in which the variable is used

<script>  $x = "10";$  // string  $y = 3.14$ ; // number  $z = x * y$ ; // number </script>

■ The typeof function returns a string representation of a variable's type

## Explicit Type Casting Functions

- parseInt() cast to Int, Integer
- Boolean() cast to boolean
- parseFloat() cast to Float, Double, Real
- String() cast to string
- $\blacksquare$  split() cast to array

## Equality & Comparison Operators

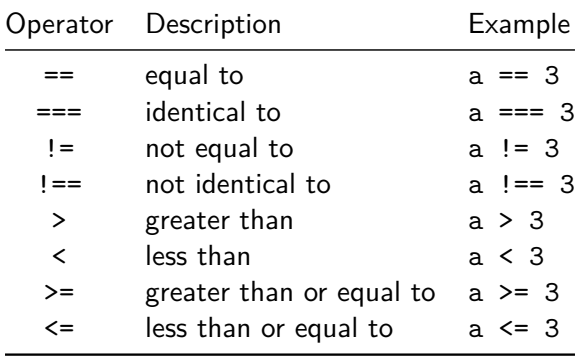

## Logical Operators

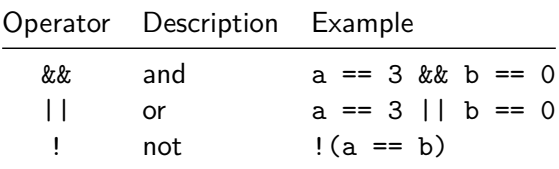

#### Selection

**I** if, else, and else if

```
if (a > 100) {document.write(">")}
else if (a < 100) {document.write("<")}
else {document.write("=")}
```
switch

```
switch (page) {
    case ("Home"):
        document.write("Home");
        break;
    case ("About"):
        document.write("About");
        break;
    default:
        break;
```
#### Iteration

#### ■ while loops

- do while loops
- **for loops**
- Example:

```
for (var count = 1; count <= 10; \text{+count}) {
  document.write("Count:" + count + "<br>");
}
```
**p** break and continue

## Defining a JavaScript Function

```
function function name([parameter [\ldots]])
{
    // Statements
```

```
[return]
```

```
}
```
- A definition starts with the word function
- Next is the name of the function, which must start with a letter or underscore, followed by any number of letters, numbers, or underscores
- **Function names are case sensitive**
- The parentheses are required
- Zero or more parameters, separated by commas
- A value can be returned from a function with the return keyword

### Variable Scope

- *Local variables* are accessible in context in which they are defined
- Global variables are accessible from all parts of the code
- **Function parameters have local scope**
- The let keyword defines a local variable with a scope of the current block
- Example:

```
function test() {
    a = 123 // global
    let b = 456 // local
    if (a == 123) {
        let c = 789 // local
    }
}
```
## JavaScript Objects

- A JavaScript object groups data with functions that manipulate it
- The data members of an object are referred to as properties
- The functions of an object are referred to as methods

#### JavaScript Object Literal Syntax

```
object name = \{property1: value1,
    property2: value2,
    method1: function (parameters) {
        function_body
    }
};
```
#### Accessing Object Properties and Methods

■ Syntax to access properties

```
object_name.property_name;
// or
object_name["property_name"];
```
■ Syntax to access methods

```
object_name.method_name(parameters);
```
## JavaScript Numeric Arrays

- JavaScript numeric arrays are special objects with numeric indices
- **Array creation syntax:**

array name =  $[item1, item2, ...];$ 

Array access syntax:

```
array name[index];
```
■ The length property of an array stores the number of elements in an array:

#### Some JavaScript Array Methods

- toString: converts an array to a string
- $\blacksquare$  join: converts an array to a string with specified separator
- pop: removes the last element of the array
- **push:** adds a new element to the end of an array
- sort: sorts an array in place

#### JavaScript Associative Arrays

- **JavaScript associative arrays are objects**
- The use of named indices converts an array to an object
- The array methods and properties are incompatible with the object type